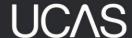

# **UCAS Tariff point allocation for T Levels**

This short guide aims to provide Higher Education Providers with all the information required to understand the allocation of Tariff points to fully-achieved- and partially achieved T Levels.

The exam levels for the different parts of the T Level are:

TL Overall Grade

TM Core Component

TN Specialism

42 Industry Placement

#### **Fully achieved T Level**

Learners who achieve their full T Level are eligible to receive the following points, based on the **Overall T Level grade**:

| Overall T<br>Level Grade | Points |
|--------------------------|--------|
| D*                       | 168    |
| D                        | 144    |
| М                        | 120    |
| P (A*-C)                 | 96     |
| P (D-E)                  | 72     |

#### How do I know which T Level students are eligible for these points?

The "Overall grade" you receive from UCAS through ABL will contain one of the following values:

- D\*
- D
- M
- P

#### If the overall grade is "P", how do I know if the learner has 72 or 96 points?

You will need to check the grade for the Core Component, which will be shared with you through ABL:

Overall grade P + Core grade A\*/A/B/C = 96 points

Overall grade P + Core grade D/E = 72 points

#### **Partially achieved T Levels**

Tariff points for partially achieved T Levels are based on the weighting of the component parts of the technical qualification.

There are currently two different proportional splits:

- 1) Core component and Occupational Specialism are worth 50% each.
- 2) The Core component makes up 40% of the weighting and the Occupational Specialism makes up 60%.

Partially achieved T Level Tariff points are awarded in the following scenarios:

- 1) Learner has achieved their Core component AND Industry Placement (IP)
- 2) Learner has achieved their Occupational Specialism AND Industry Placement

## Proportional split 50/50 Proportional split 40/60

| Core 50%<br>+ IP | Specialism<br>50% + IP | Core 40%<br>+ IP | Specialism<br>60% + IP |  |
|------------------|------------------------|------------------|------------------------|--|
| A* - 84          | D – 84                 | A* - 67          | D-101                  |  |
| A – 72           | M – 60                 | A – 58           | M – 72                 |  |
| B – 60           | P – 38                 | B – 48           | P – 58                 |  |
| C – 48           |                        | C-38             |                        |  |
| D-36             |                        | D – 29           |                        |  |
| E – 24           |                        | E – 19           |                        |  |

#### How do I know if a learner is eligible for these points?

The "Overall grade" you receive from UCAS through ABL will have the following value:

PA (which stands for Partially Achieved)

#### How do I know if the learner has achieved their Industry Placement?

UCAS will send you a "grade" for the Industry Placement through ABL:

- "P" indicates the Industry Placement has been completed.
- "PC" (Partially completed) or "NC" (Not completed) indicates the IP has not been achieved.

# A learner has completed their Core component and Occupational specialism but not their Industry Placement – do they receive Tariff points?

In this scenario the learner does not receive Tariff points.

Partially achieved Tariff points are only awarded in the following scenarios:

- 1) Learner has achieved their Core component AND Industry Placement
- 2) Learner has achieved their Occupational Specialism AND Industry Placement

#### How to locate the correct points for Partially Achieved T Levels

You do not need to know the weighting of a T Level to work out the correct points because UCAS has listed all T Levels separately in the Tariff Tables. This means you just need to search for the T Level by subject, or by its QAN, to locate the correct points.

- Download a copy of the Tariff Tables from ucas.com here: <a href="https://www.ucas.com/providers/our-products-and-services/qualification-information-services/ucas-tariff">https://www.ucas.com/providers/our-products-and-services/qualification-information-services/ucas-tariff</a>
- 2) When the spreadsheet has opened, use the right arrow to locate the "T Level Partial Achievement" tab:

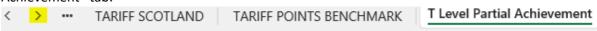

3) You can search for the T Level by subject or QAN. The weighting is also provided for your information.

Security Marking: PUBLIC

Document Owner: Service Delivery Partner (Qualifications)

| QAN        | Title of T Level                                                 | Owner Organisation | Weighting of Core/Specialism | Grade    | TARIFF POINTS |
|------------|------------------------------------------------------------------|--------------------|------------------------------|----------|---------------|
|            | FULL T LEVEL ACHIEVED                                            | Various            | N/A                          | D*       | 168           |
|            | FULL T LEVEL ACHIEVED                                            | Various            | N/A                          | D        | 144           |
|            | FULL T LEVEL ACHIEVED                                            | Various            | N/A                          | M        | 120           |
|            | FULL T LEVEL ACHIEVED                                            | Various            | N/A                          | P (A*-C) | 96            |
|            | FULL T LEVEL ACHIEVED                                            | Various            | N/A                          | P (D-E)  | 72            |
| 610/0007/9 | Accounting (Core component and Industry placement only)          | Pearson            | 40/60                        | A*       | 67            |
| 610/0007/9 | Accounting (Core component and Industry placement only)          | Pearson            | 40/60                        | A*       | 58            |
| 610/0007/9 | Accounting (Core component and Industry placement only)          | Pearson            | 40/60                        | В        | 48            |
| 610/0007/9 | Accounting (Core component and Industry placement only)          | Pearson            | 40/60                        | С        | 38            |
| 610/0007/9 | Accounting (Core component and Industry placement only)          | Pearson            | 40/60                        | D        | 29            |
| 610/0007/9 | Accounting (Core component and Industry placement only)          | Pearson            | 40/60                        | E        | 19            |
| 610/0007/9 | Accounting (Occupational specialism and Industry placement only) | Pearson            | 40/60                        | D        | 101           |
| 610/0007/9 | Accounting (Occupational specialism and Industry placement only) | Pearson            | 40/60                        | M        | 72            |
| 610/0007/9 | Accounting (Occupational specialism and Industry placement only) | Pearson            | 40/60                        | Р        | 58            |

## Diagram to identify correct allocation of points:

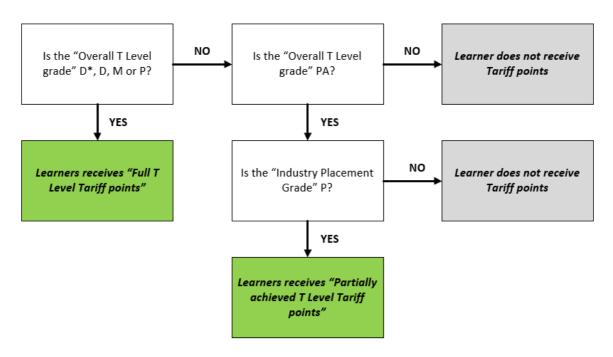

## **Questions/feedback**

Contact **qualsinfo@ucas.ac.uk** for questions or feedback related to the Tariff Tables.

Contact <u>awardingbodylinkage@ucas.ac.uk</u> for questions or feedback related to results processing.